## <span id="page-0-0"></span>Package: tidyversedashboard (via r-universe)

June 28, 2024 Title Tidyverse activity dashboard Version 0.0.0.9000 Description A dashboard to show repository activity in tidyverse organisations. Depends  $R$  ( $>= 3.4$ ) License GPL-3 Encoding UTF-8 LazyData true URL <https://github.com/jimhester/tidyversedashboard> BugReports <https://github.com/jimhester/tidyversedashboard/issues> RoxygenNote 7.1.2 Imports dplyr, desc, DT, glue, htmlwidgets, lubridate, purrr, sparkline, tibble, tidyr, gh, cranlogs, magick Remotes jeroen/curl, rstudio/rmarkdown **Suggests** testthat  $(>= 3.0.0)$ Config/testthat/edition 3 Repository https://thinkr-open.r-universe.dev RemoteUrl https://github.com/ThinkR-open/tidyversedashboard RemoteRef more-options RemoteSha 07cd9e4825600032873b7f5bebc27be825108a28

### **Contents**

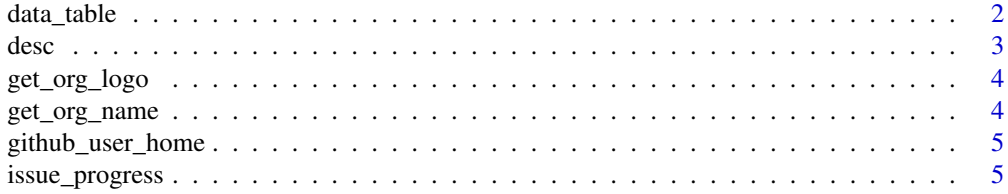

<span id="page-1-0"></span>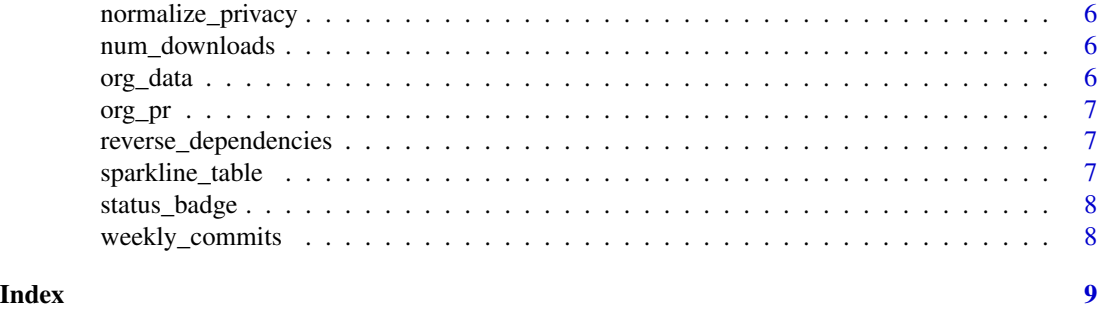

data\_table *A wrapper around [DT::datatable] to change some defaults*

#### Description

A wrapper around [DT::datatable] to change some defaults

#### Usage

```
data_table(
 data,
 options = list(),...,
 filter = "top",
  style = "default",
  autoHideNavigation = TRUE,
 rownames = FALSE,
  escape = FALSE
\mathcal{L}
```
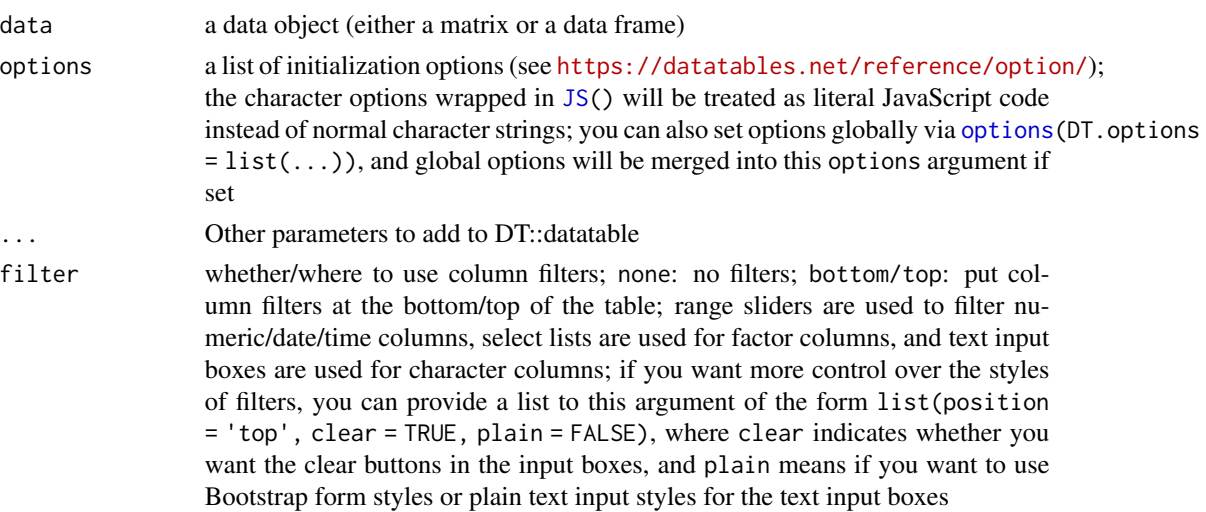

<span id="page-2-0"></span>desc 3 and 3 and 3 and 3 and 3 and 3 and 3 and 3 and 3 and 3 and 3 and 3 and 3 and 3 and 3 and 3 and 3 and 3 and 3 and 3 and 3 and 3 and 3 and 3 and 3 and 3 and 3 and 3 and 3 and 3 and 3 and 3 and 3 and 3 and 3 and 3 and 3

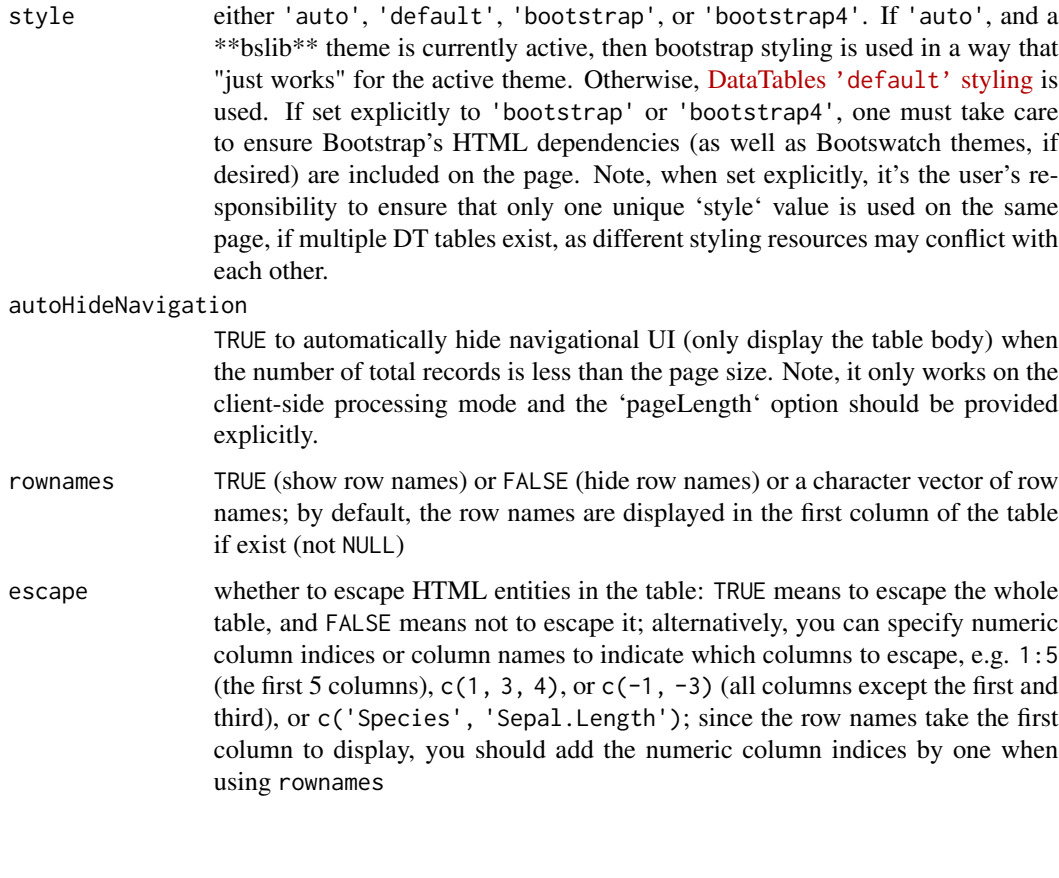

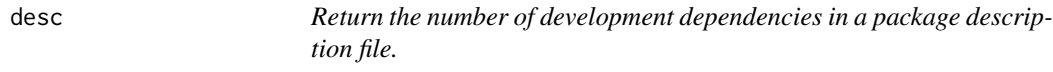

#### Description

Return the number of development dependencies in a package description file.

#### Usage

```
desc_dev_deps(description)
```

```
desc_maintainer(description)
```
#### Arguments

description A [desc::desc] object.

<span id="page-3-0"></span>get\_org\_logo *Get org logo*

#### Description

Get org logo

#### Usage

get\_org\_logo(org)

#### Arguments

org Name of the GiHub organisation / user to get logo from

#### Value

writes the avatar as a local file logo.png

#### Examples

```
## Not run:
get_org_logo("r-lib")
```
## End(Not run)

get\_org\_name *Get org name*

#### Description

Get org name

#### Usage

get\_org\_name(org)

#### Arguments

org Org or user login

#### Value

string

#### Examples

get\_org\_name("r-lib") get\_org\_name("jimhester") <span id="page-4-0"></span>github\_user\_home *Return github user name homepage link*

#### Description

Return github user name homepage link

#### Usage

github\_user\_home(username)

#### Arguments

username github username

issue\_progress *Retrieve opened and closed issues and pull requests since a given date*

#### Description

Retrieve opened and closed issues and pull requests since a given date

#### Usage

```
issue_progress(
  org,
  start = today() - dweeks(1),
  privacy = c("PUBLIC", "PRIVATE", "BOTH")
\mathcal{L}
```
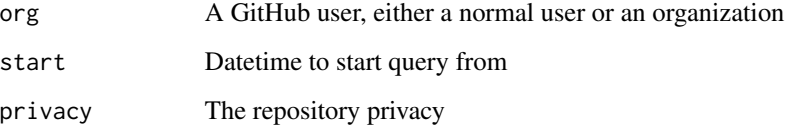

<span id="page-5-0"></span>normalize\_privacy *Normalize the repository privacy*

#### Description

Normalize the repository privacy

#### Usage

```
normalize_privacy(privacy = c("PUBLIC", "PRIVATE", "BOTH"))
```
#### Arguments

privacy repository privacy

num\_downloads *Number of downloads from RStudio mirror*

#### Description

Number of downloads from RStudio mirror

#### Usage

```
num_downloads(package, when = "last-week")
```
#### Arguments

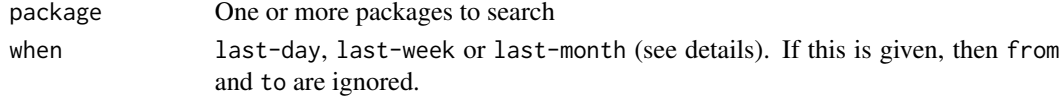

org\_data *Compute an organization summary*

#### Description

Compute an organization summary

#### Usage

org\_data(org, privacy = c("PUBLIC", "PRIVATE", "BOTH"))

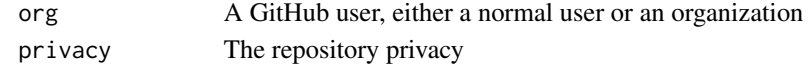

<span id="page-6-0"></span>

#### Description

Compute an pull request reviewer summary

#### Usage

```
org_pr(org, privacy = c("PUBLIC", "PRIVATE", "BOTH"))
```
#### Arguments

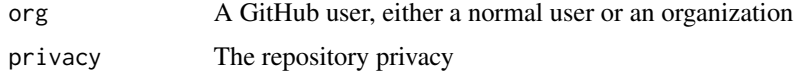

reverse\_dependencies *Calculate number or reverse dependencies*

#### Description

Calculate number or reverse dependencies

#### Usage

```
reverse_dependencies(package)
```
#### Arguments

package One or more packages to search

sparkline\_table *Plot a sparkline table*

#### Description

Plot a sparkline table

#### Usage

sparkline\_table(data, sparkline\_column, ...)

#### <span id="page-7-0"></span>Arguments

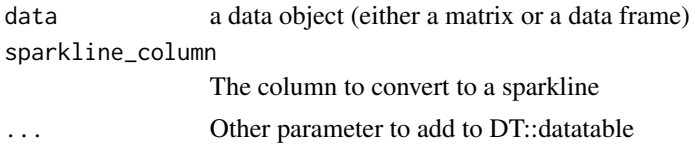

status\_badge *Generate a status badge*

#### Description

Generate a status badge

#### Usage

github\_status\_badge(owner, package)

```
cran_status_badge(package)
```
coverage\_status\_badge(owner, package, default = "main")

#### Arguments

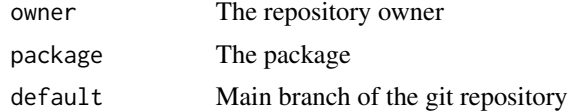

weekly\_commits *Lookup weekly commit counts for each repo*

#### Description

Lookup weekly commit counts for each repo

#### Usage

weekly\_commits(org, package)

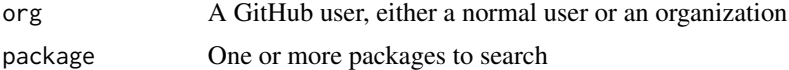

# <span id="page-8-0"></span>Index

```
coverage_status_badge (status_badge), 8
cran_status_badge (status_badge), 8
```
data\_table, [2](#page-1-0) desc, [3](#page-2-0) desc\_dev\_deps *(*desc*)*, [3](#page-2-0) desc\_maintainer *(*desc*)*, [3](#page-2-0)

```
get_org_logo, 4
get_org_name, 4
github_status_badge (status_badge), 8
github_user_home, 5
```
issue\_progress, [5](#page-4-0)

JS, *[2](#page-1-0)*

normalize\_privacy, [6](#page-5-0) num\_downloads, [6](#page-5-0)

options, *[2](#page-1-0)* org\_data, [6](#page-5-0) org\_pr, [7](#page-6-0)

reverse\_dependencies, [7](#page-6-0)

sparkline\_table, [7](#page-6-0) status\_badge, [8](#page-7-0)

weekly\_commits, [8](#page-7-0)